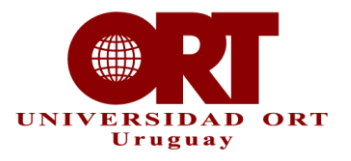

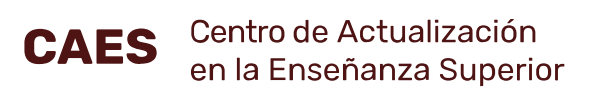

## **Descubrir y explorar una obra arquitectónica**

**Curso** 

La Construcción del Mundo Moderno.

**Carrera** Arquitectura.

**Docente** Andrea Castro Marcucci.

**Tipo de actividad** Enseñanza.

**Herramientas utilizadas** Google Lens, ChatGPT y Canva.

## **Temas y objetivos**

Motivada por el horario de su materia (de 12:00 a 14:00 horas), la docente decidió crear una actividad más participativa, para motivar a los estudiantes.

## **Proceso**

- La docente les entregó a los estudiantes un esquema impreso de una obra arquitectónica famosa, sin decirles el nombre.
- A partir de esa imagen, los estudiantes utilizaron Google Lens para saber o confirmar qué obra era.
- Luego, exploraron los detalles de la obra y el lenguaje arquitectónico que los identificaba.
- Enseguida, con el uso de ChatGPT, buscaron las características específicas de la obra arquitectónica. Por ejemplo: ¿cuáles son las características del romano?
- A partir de esa actividad, empezaron a construir *prompts* más específicos, para obtener información más precisa.
- Finalmente, con la investigación realizada, armaron presentaciones en Canva y compartieron sus hallazgos con el grupo.

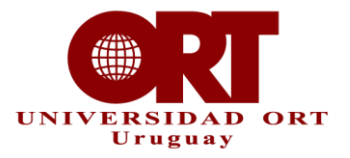

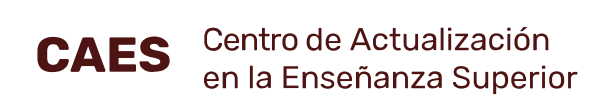

## **Conclusiones**

Los estudiantes se dieron cuenta de que el ChatGPT se equivoca menos con temas concretos.